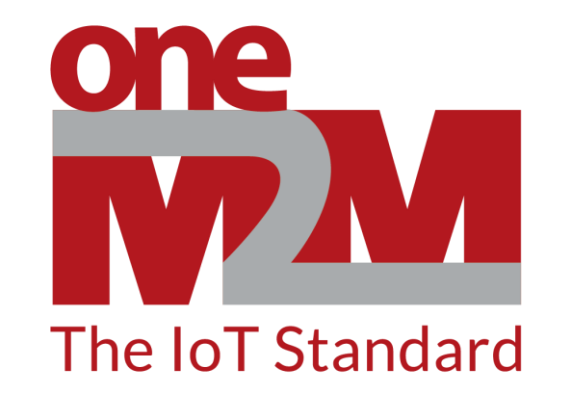

## How to use oneM2M's standards to build open and interoperable IoT systems

(3) First Contact with oneM2M

www.oneM2M.org

## **Overview of learning environment**

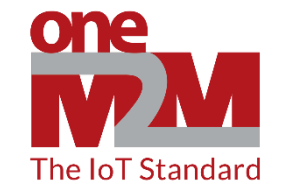

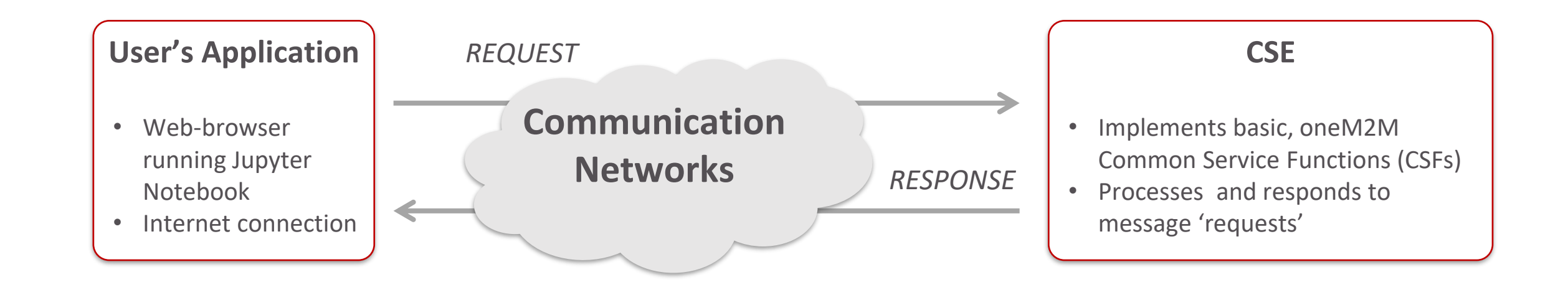

## A simple request-response exchange

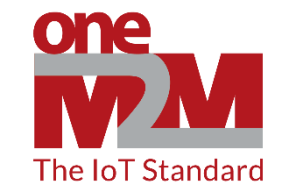

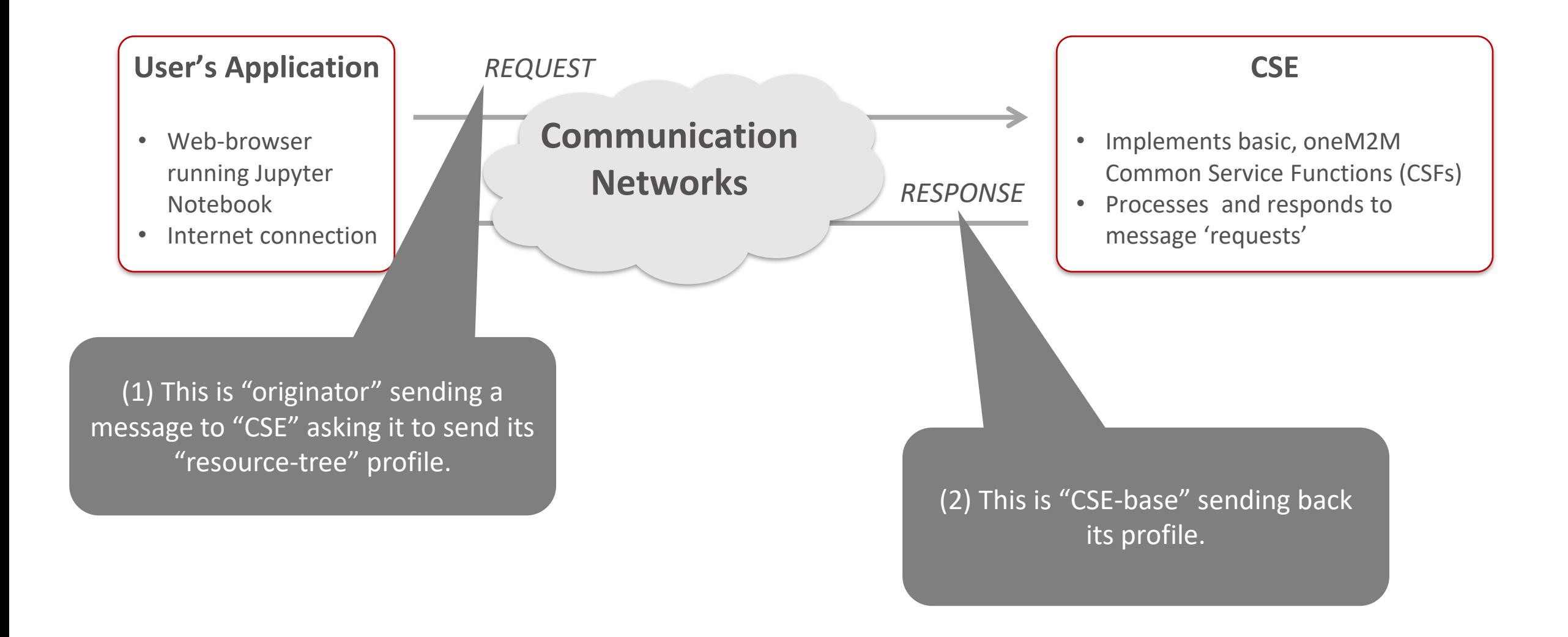